## Creating Reorders

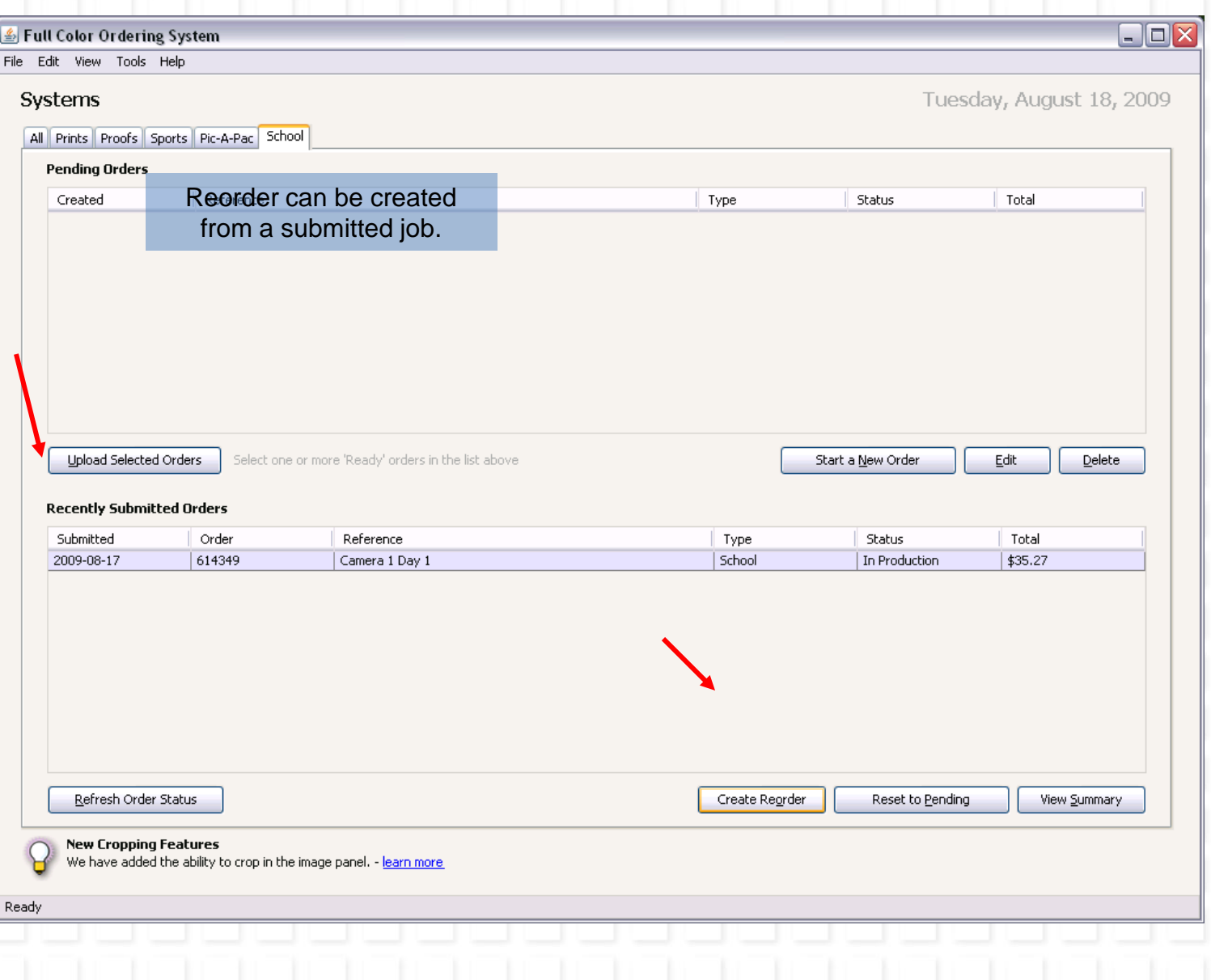

## **Creating Reorders**

Create Reorder based on Order Camera 1 Day 1?

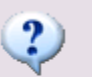

You are about to create a new order based on the one you have selected.

This will copy order settings, image information, and data fields from the previous order, but will not include any previously ordered prints or templated products.

図

Would you like to continue creating an order based on Order Camera 1 Day 1?

 $Yes$ Ñо